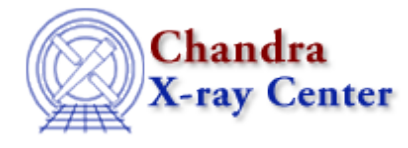

URL[: http://cxc.harvard.edu/ciao3.4/get\\_flux2d.html](http://cxc.harvard.edu/ciao3.4/get_flux2d.html) Last modified: December 2006

*AHELP for CIAO 3.4* **get\_flux2d** Context: sherpa

*Jump to:* [Description](#page-0-0) [Examples](#page-1-0) [Bugs](#page-2-0) [See Also](#page-2-1)

### **Synopsis**

Module functions for computing fluxes/summing counts in 2−D images.

# **Syntax**

```
Struct_Type get_pflux2d([Integer_Type[,String_Type[,String_Type]]])
Struct_Type get_eflux2d([Integer_Type[,String_Type[,String_Type]]])
Struct_Type
get_mcounts_sum2d([Integer_Type[,String_Type[,String_Type]]])
Struct_Type get_dcounts_sum2d([Integer_Type[,String_Type]])
Error Return Values: NULL
Arguments:
(1) Dataset number (default 1)
(2) Evaluation point, or 2−D region descriptor (default use all data)
(3) Model component or stack name (default use all appropriate models)
```
# <span id="page-0-0"></span>**Description**

These functions retrieve the photon flux, energy flux, summation of convolved predicted model counts, and summation of observed counts respectively. The flux units depend upon the units of the exposure map but may not be correct in the current version of Sherpa, so use caution.

The structure output by these functions contains the following fields:

#### **2−D Flux Structure Fields**

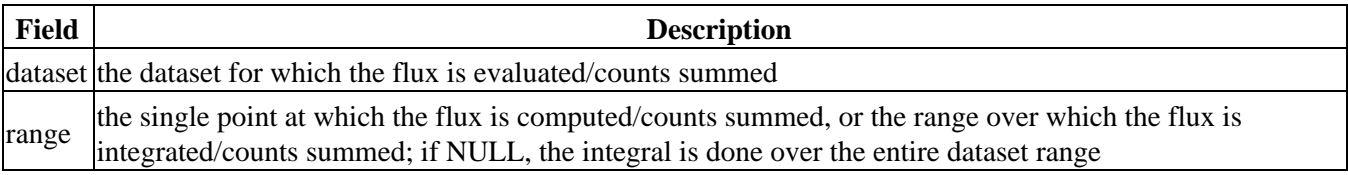

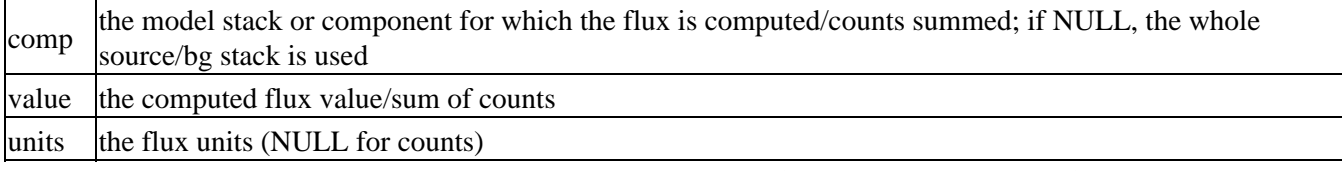

In the current version of the Sherpa/S−Lang module, there are no functions for computing fluxes/summations of counts for 2−D background datasets.

Also, in the current version of the Sherpa/S−Lang module, there is no way to specify a coordinate system when specifying a 2−D region descriptor; logical coordinates are assumed.

See the related Sherpa commands FLUX, EFLUX, MCOUNTS, and DCOUNTS for more information.

## <span id="page-1-0"></span>**Example 1**

Fit a 2−D Gaussian to data without an exposure map; compute photon fluxes and summed model counts (which will be equal in this simplistic example):

```
sherpa> DATA example_img.fits
sherpa> NOTICE FILTER circle(247,257,20)"
sherpa> PARAMPR OFF
sherpa> SOURCE = GAUSS2D[g]
sherpa> FIT
...
sherpa> print(get_pflux2d().value)
3523.46
sherpa> print(get_mcounts_sum2d().value)
3523.46
```
### **Example 2**

Include the exposure map in fitting the data, filter the data, define the source model and fit; obtain the photon flux.

```
sherpa> data img_bin.fits 
sherpa> farf2d[em1]
em1.file parameter value ["none"] expmap.fits
em1.norm parameter value [1] 
sherpa> instrument=em1
                # include the exposure map in the instrument stack
sherpa> notice filter "rotbox(4022.825,4119.3,15.2,14.95,0)"
sherpa> foo=get_eflux2d
sherpa> print(foo)
NULL # source model has not been defined
sherpa> source=gauss2d[g2] 
g2.fwhm parameter value [10.8243] 
g2.xpos parameter value [294.5] 
g2.ypos parameter value [306.5] 
g2.ellip parameter value [0] 
g2.theta parameter value [0] 
g2.ampl parameter value [30]
```

```
sherpa> freeze g2.xpos g2.ypos
sherpa> fit
 LVMQT: V2.0
 LVMQT: initial statistic value = 4.14528e+12
 LVMQT: final statistic value = 2625.34 at iteration 5
            g2.fwhm 1.03876 
           g2.ampl 8.5054e−07 
sherpa> foo1=get_flux2d
sherpa> print(foo1)
dataset = 1
range = NULL
comp = NULLvalue = 1.03989e-06
units = photons/\text{cm}^{**}2/\text{s}
```
### <span id="page-2-0"></span>**Bugs**

See th[e Sherpa bug pages](http://cxc.harvard.edu/sherpa/bugs/) online for an up–to–date listing of known bugs.

# <span id="page-2-1"></span>**See Also**

#### *chandra*

guide

*sherpa*

bye, calc\_kcorr, dataspace, dcounts, dollarsign, echo, eflux, eqwidth, erase, flux, get, get\_dcounts\_sum, get\_dir, get\_eflux, get\_eqwidth, get\_filename, get\_flux\_str, get\_lfactorial, get\_mcounts\_sum, get\_pflux, get\_source\_components, get\_verbose, groupbycounts, guess, is, journal, list, list\_par, mcounts, numbersign, paramest, plot eprof, plot rprof, prompt, reset, run, set, set analysis, set axes, set coord, set\_dataspace, set\_dir, set\_verbose, setplot, sherpa–module, sherpa\_plotfns, sherpa\_utils, show, simspec, use, version

The Chandra X−Ray Center (CXC) is operated for NASA by the Smithsonian Astrophysical Observatory. 60 Garden Street, Cambridge, MA 02138 USA. Smithsonian Institution, Copyright © 1998−2006. All rights reserved.

URL: [http://cxc.harvard.edu/ciao3.4/get\\_flux2d.html](http://cxc.harvard.edu/ciao3.4/get_flux2d.html) Last modified: December 2006